## **A Beginner's Guide to WordPress** (and Website/CMS/Hosting Planning Considerations)

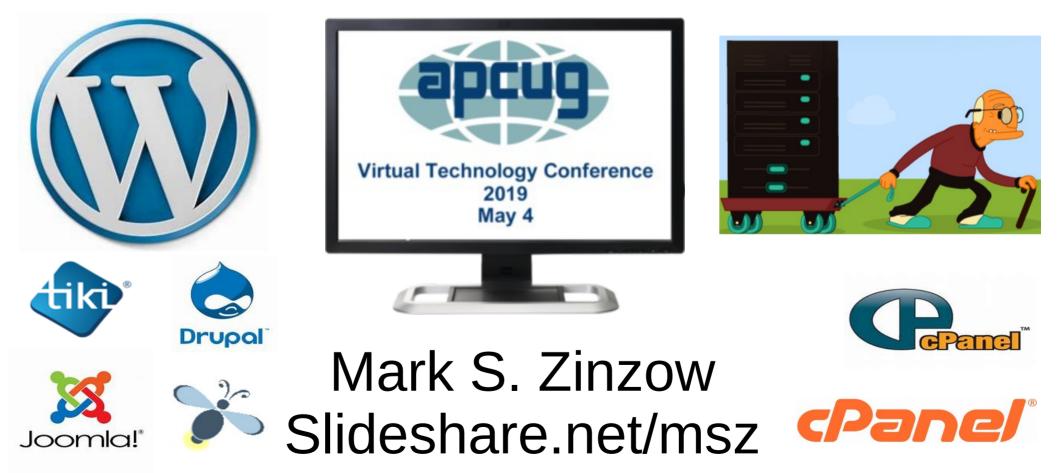

## Topics

- 1. Content Management Systems
- 2. Why Choose WordPress, or Not?
- 3. Free or Cheap Web Hosting and Domain registration,& Software Expenses
- 4. WordPress Jargon
- 5. How to Create a WordPress site
- 6. WordPress Plugins
- 7. WordPress Help, Tutorials, Documentation, etc.
- 8. General Data Protection Regulation GDPR

# **Content Management Systems (CMS)**

"A CMS is a software tool that allows you to create, edit, and publish content. While early CMS software was used to manage documents and local computer files, most CMS systems are now designed exclusively to manage content on the Web."

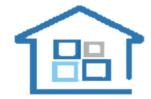

Open Real Estate is free software for building websites of real estate agencies and realtors. It is based on Yii CMF - one of the fast working modern frameworks. Open Real Estate is a ready-to-use business solution.

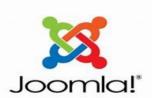

Joomla is an awardwinning content management system (CMS), which enables you to build Web sites and powerful online applications. Forked from Mambo. Drupal is an open-source platform and content management system for building dynamic web sites offering a broad range of features and services including user administration, publishing workflow, discussion capabilities, news aggregation, metadata functionalities using controlled vocabularies and XML publishing for content sharing purposes. Tiki is a CMS/Groupware which offers a large number of features "out-of-thebox" arguably more than any other Open Source Web Application. It can be overwhelming, even to an experienced user or administrator. Tiki has all the classic CMS and portal features of other applications, but also includes features not available anywhere else. Tiki is highly configurable and modular; all features are optional and can be administered through Tiki's browser-based interface.

https://sitemagic.org/ https://typo3.org/ http://hotarucms.org/ Hotaru CMS is for bookmarking and social voting based sites such as Digg or Reddit.

## **Free CMS Software Comparison**

https://socialcompare.com/en/comparison/popular-content-management-system-cms-comparison-table

|                             | WordPress                                   | Drupal                                  | Joomla!                            | Rubedo                       | Plone                                                                               | TYPO3                                                                                | Xoops                                  | Mambo            | WebGl        |
|-----------------------------|---------------------------------------------|-----------------------------------------|------------------------------------|------------------------------|-------------------------------------------------------------------------------------|--------------------------------------------------------------------------------------|----------------------------------------|------------------|--------------|
| Website                     | WordPress.org                               | drupal.org                              | joomla.org                         | rubedo-project.org           | plone.org                                                                           | typo3.org                                                                            | xoops.org                              | sourceforge.net/ | webgui.org   |
| Latest version              | 4.6.1                                       | 8.1.3                                   | 3.6                                | 3.4                          | 4.3.2                                                                               | 8.1                                                                                  | 2.5.6                                  | 4.6.5            | 7.10.28      |
| Release date                | 2016 Sep 7                                  | 2016 Jun 15                             | 2016 Aug 4                         | 2016 Jan 21                  | 2013 Sep 15                                                                         | 2015 Oct 11                                                                          | 2013 Apr 28                            | 2008 Jun 1       | 2013 Mar 20  |
| License                     | Open Source                                 | Open Source                             | Open Source                        | Open Source GPL V3           | Open Source<br>MySQL, Postgresgl,                                                   | Open Source<br>MySQL, PostgreSQL,                                                    | Open Source                            | Open Source      | Open Source  |
| Supported<br>databases      | MySQL                                       | MySQL, PostgreSQL                       | MySQL,<br>PostgreSQL,SQL<br>Server | MongoDB                      | Oracle                                                                              | SQLite                                                                               | MySQL                                  | MySQL            | MySQL        |
| Platform                    | PHP                                         | PHP                                     | PHP                                | PHP                          | Python                                                                              | PHP                                                                                  | PHP                                    | PHP              | Perl         |
| Security                    |                                             |                                         |                                    |                              |                                                                                     |                                                                                      |                                        |                  |              |
| Captcha                     | 8 Plugin                                    | 8 Plugin                                | 8 Plugin                           | 9                            | Plugin                                                                              | 8 Plugin                                                                             | Plugin                                 | 9                | 0            |
| Content<br>Approval         | <b>e</b>                                    | 9                                       | 0                                  | 0                            | 0                                                                                   | 9                                                                                    | 0                                      | 9                | •            |
| Email<br>Verification       | 0                                           | 0                                       | 0                                  | 0                            | 0                                                                                   | 0                                                                                    | 0                                      | 0                | 0            |
| Granular<br>Privileges      | 0                                           | 9                                       | 9                                  | 0                            | 0                                                                                   | 9                                                                                    | 0                                      | 9                | 0            |
| Authentication<br>methods   | LDAP (plugin), Custom                       | LDAP (plugin), NTLM<br>(plugin), Custom | LDAP, Custom                       |                              | LDAP, Kerberos<br>(plugin), NIS (plugin),<br>NTLM (plugin), SMB<br>(plugin), Custom | LDAP (plugin),<br>Kerberos (plugin), NIS<br>(plugin), NTLM (plugin),<br>SMB (plugin) | LDAP                                   | LDAP, Custom     | LDAP, Custom |
| Session<br>Management       | Plugin                                      | 9                                       | 9                                  | 0                            | Plugin                                                                              | 9                                                                                    | Limited                                | Limited          | 0            |
| SSL<br>Compatible           | 0                                           | 0                                       | 0                                  | 0                            | 0                                                                                   | 0                                                                                    | 0                                      | Plugin           | 9            |
| Login History               | Plugin                                      | 0                                       | 0                                  | 0                            | Plugin                                                                              | 0                                                                                    | 8 Plugin                               | Plugin           | 0            |
| Modifications<br>History    | Plugin                                      | 0                                       | Plugin                             | Versionning                  | 0                                                                                   | 0                                                                                    | 0                                      | Limited          | 0            |
| Support                     |                                             |                                         |                                    |                              |                                                                                     |                                                                                      |                                        |                  |              |
| Commercial<br>Support       | 0                                           | 0                                       | 0                                  | Optional                     | 0                                                                                   | 0                                                                                    | 0                                      | 0                | 0            |
| Developer<br>Community      | 0                                           | 0                                       | 0                                  | 0                            | 0                                                                                   | 0                                                                                    | 0                                      | 0                | 0            |
| Public Forum                | $\bigcirc$                                  | $\bigcirc$                              | 0                                  | $\bigcirc$                   | $\bigcirc$                                                                          | $\bigcirc$                                                                           | 0                                      | $\bigcirc$       | 0            |
| Plugin API                  | 0                                           | 0                                       | 0                                  | 0                            | 0                                                                                   | 0                                                                                    | 0                                      | 0                | 0            |
| Features                    |                                             |                                         |                                    |                              |                                                                                     |                                                                                      |                                        |                  |              |
| Drag & Drop<br>Content      | <b>e</b>                                    | Plugin                                  | <b>e</b>                           | <b>e</b>                     | <b>e</b>                                                                            | Plugin                                                                               | Plugin                                 | 0                | <b>e</b>     |
| mage<br>Resizing            | 0                                           | 8 Plugin                                | 0                                  | 0                            | 0                                                                                   | 0                                                                                    | Plugin                                 | 0                | 0            |
| Multiple<br>Upload          | 0                                           | Plugin                                  | 0                                  | 0                            | 0                                                                                   | 0                                                                                    | Plugin                                 | 8                | 0            |
| Spellchecker                | 0                                           | Plugin                                  | Plugin                             | Multilingual<br>spellchecker | Plugin                                                                              | 0                                                                                    | 8                                      | 0                | 0            |
| Style Wizard                | 0                                           | Eimited                                 | 0                                  | 0                            | Plugin                                                                              | 9                                                                                    | 0                                      | 0                | 0            |
| Subscriptions               | Plugin                                      | Plugin                                  | Plugin                             | <b>e</b>                     | 8 Plugin                                                                            | 0                                                                                    | 8 Plugin                               | Plugin           | <b>e</b>     |
| Femplate<br>Language        | 0                                           | Limited                                 | 0                                  | 0                            | 0                                                                                   | 0                                                                                    | 0                                      | 0                | 0            |
| Jndo                        | Limited                                     | Limited                                 | 8                                  | 9                            | 0                                                                                   | 9                                                                                    | Limited                                | 9                | 0            |
| WYSIWYG<br>Editor           | 9                                           | Plugin                                  | 9                                  | 0                            | 0                                                                                   | 0                                                                                    | Plugin                                 | 9                | 9            |
| Extensible<br>Jser Profiles | Plugin                                      | 0                                       | 0                                  | 0                            | 0                                                                                   | Plugin                                                                               | 0                                      | Plugin           | 0            |
| nterface<br>ocalization     | 9                                           | 0                                       | 0                                  | 0                            | 0                                                                                   | 0                                                                                    | 0                                      | 9                | 0            |
| Performance                 |                                             |                                         |                                    |                              |                                                                                     |                                                                                      |                                        |                  |              |
| Caching                     | Plugin                                      |                                         | 0                                  | 0                            | 0                                                                                   |                                                                                      | Limited                                | 0                |              |
| Load<br>Balancing           | <ul> <li>Plugin</li> <li>Limited</li> </ul> | <ul> <li>Limited</li> </ul>             | ĕ                                  | ŏ                            | ĕ                                                                                   | <b>ö</b>                                                                             | <ul> <li>Limited</li> <li>O</li> </ul> | õ                | <b>ö</b>     |
| Database<br>Replication     | Plugin                                      | Limited                                 | 0                                  | 0                            | 0                                                                                   | 8 Plugin                                                                             | 0                                      | 0                | 0            |
| Static Content<br>Export    | Plugin                                      | 0                                       | 0                                  | 0                            | C Plugin                                                                            | Plugin                                                                               | 0                                      | 0                | 0            |
| Multilingual                | Plugin                                      |                                         | Plugin                             |                              | <b>2</b>                                                                            | 0                                                                                    | Plugin                                 | Plugin           | 0            |

## Why Choose WordPress?

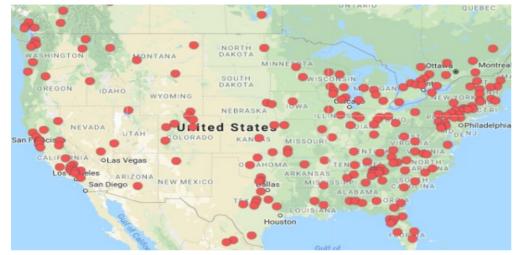

Peer Support:

668,868 members in 1,532 groups & 97 Countries https://www.meetup.com/topics/wordpress/ https://www.meetup.com/pro/WordPress/ https://make.wordpress.org/community/meetups/

Popularity: WordPress is used by 33.7% of all websites - a content management system market share of 60.7%.

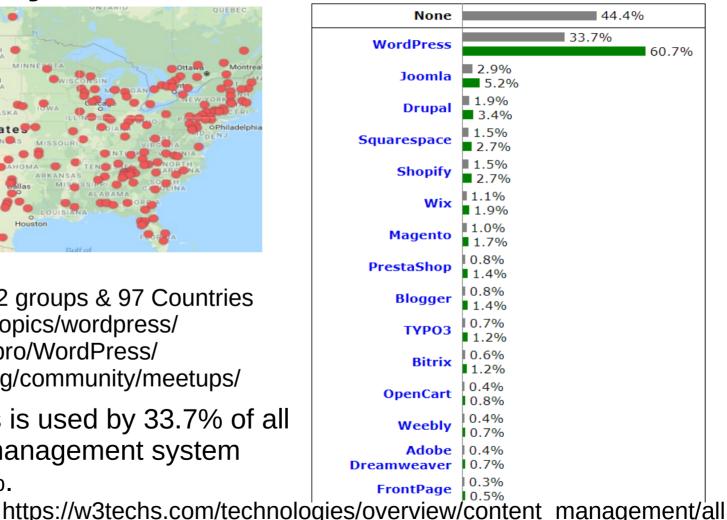

## Why Choose WordPress?

**wpbeginner** Blog ~ Start Here ~ Deals Glossary Videos Products

BEGINNER'S GUIDE FOR WORDPRESS Start your WordPress Blog in minutes

6 Important Reasons Why You Should Use WordPress for Your Website

- 1. WordPress is Free as in Freedom. WordPress is a free software.
- 2. WordPress is Easy to Customize with Themes and Plugins.
- 3. WordPress is SEO Friendly. ... standard compliant high-quality code ...
- 4. WordPress is Easy To Manage. ...built-in update management...
- 5. WordPress is Safe and Secure.
- 6. WordPress Can Handle Different Media Types.

See our full list of 19 different types of websites you can make using WordPress. https://www.wpbeginner.com/why-you-should-use-wordpress/

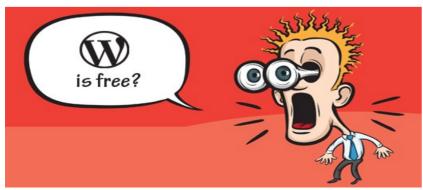

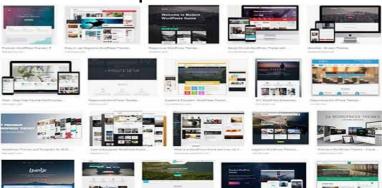

## 7. You Can Migrate Your Site to another CMS

Learn How to Migrate Your WordPress Website to Drupal

https://cms2cms.com/blog/learn-migrate-wordpress-website-drupal/

| 🚯 🕋 wordpress-312 | 236-67661-191085.cloudwaysap 📀 3 📮 0 🕂 New 🤿 Perform                          | ance                                                                 | Howdy, Hamza zia 🧕 |
|-------------------|-------------------------------------------------------------------------------|----------------------------------------------------------------------|--------------------|
| 🚳 Dashboard       | WordPress 4.7 is available! Please update now.                                |                                                                      | Help 🔻             |
| 🖈 Posts           |                                                                               |                                                                      |                    |
| 9 Media           | Export                                                                        |                                                                      |                    |
| 📕 Pages           | When you click the button below WordPress will create an XML file for yo      | u to save to your computer.                                          |                    |
| Comments          | This format, which we call WordPress eXtended RSS or WXR, will contain        | your posts, pages, comments, custom fields, categories, and tags.    |                    |
| 🔊 Appearance      | Once you've saved the download file, you can use the Import function in       | another WordPress installation to import the content from this site. |                    |
| Plugins           | Choose what to export                                                         |                                                                      |                    |
| 🛓 Users           | All content                                                                   |                                                                      |                    |
| Tools             | This will contain all of your posts, pages, comments, custom fields, terms, n | avigation menus, and custom posts.                                   |                    |
| Available Tools   | Posts                                                                         |                                                                      |                    |
| Import            | Pages                                                                         |                                                                      |                    |
| Export            | 🔿 Media                                                                       |                                                                      |                    |
| Settings          | Download Export File                                                          |                                                                      |                    |
| Performance       | Download Export File                                                          |                                                                      |                    |
|                   |                                                                               | Add content Find content                                             |                    |
| Collapse menu     |                                                                               |                                                                      |                    |
|                   | Thank you for creating with WordPress.                                        | Home - Administration - Content                                      |                    |
|                   |                                                                               | WordPress migration o                                                |                    |

**Import the XML File:** Choose the Import from a file option and import the XML file downloaded from the WordPress website.

|                                                                                                    | and a state of the state of the |
|----------------------------------------------------------------------------------------------------|----------------------------------------------------------------------------------------------------|
| ordPress blogs can be imported into Drupal using this form. You may either provide the necessary credentials for I<br>ta directly, or you may export the blog yourself and upload the exported WKR file. | Drupal to retrieve your WordPress blog                                                                                                    |
| IMPORT SOURCE                                                                                                    |                                                                                                    |
| 😁 Import from a URL 🕘 Import from a file                                                                                                    |                                                                                                    |
| WORDPRESS CREDENTIALS                                                                                                    |                                                                                                    |
| Domain of your blog                                                                                                    |                                                                                                    |
| Enter the URL of the blog to import (e.g., example.wordpress.com)                                                                                                    |                                                                                                    |
| Username of your WordPress account                                                                                                    |                                                                                                    |
| Password to your WordPress account 02133                                                                                                    |                                                                                                    |

**Export WordPress Website:** 

content and then click the

CONTENT

In your WordPress Admin Area,

go to Tools > Export. Select All

Download Export File button.

COMMENTS

WORDPRESS MIGRATION

## Why NOT Choose WordPress?

Most hosting providers have Softaculous Auto Installer scripts offering about 76 Portal/CMS, and 16 blog alternatives to WordPress. Each one has a description, reviews, and a demo site: https://www.softaculous.com/apps/cms/

Some alternatives may be more scalable, feature rich, specifically tailored to the type of site you wish to create, or cheaper once you factor in the subscription costs for many WordPress pluggins, themes, and developer customizations etc. Free WP options are often incomplete.

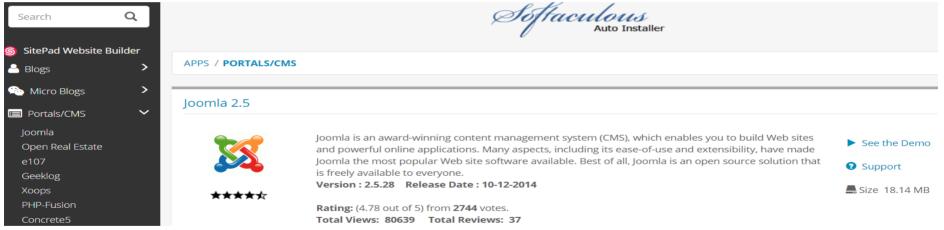

The 9 Most Popular Free Content Management Systems (CMS) 2018 https://colorlib.com/wp/most-popular-content-management-systems/

How to Make a WordPress Website – Step-by-Step Guide for Beginners https://colorlib.com/wp/how-to-make-a-website/

8 Best CMS Platforms to Start a Website in 2019 https://www.hostinger.com/tutorials/best-cms/

## **WordPress Free vs. Pro** Example of theme feature differences between Free & Pro \$97

Top Navigation & Social Icons

https://themezee.com/addons/poseidon-pro/

| ×         Caved            Customizing * Widgets<br>Magazine Homepage                                                                                                    | Magazine (Columns) Displays your posts from two selected categories.                              | canoeing flyboarding surfing divile |
|----------------------------------------------------------------------------------------------------|---------------------------------------------------------------------------------------------------|-------------------------------------|
| Appears on blog index and Magazine<br>Homepage template. You can use the<br>Magazine widgets here.                                                                                                    | Magazine (Grid) Displays your posts from a selected category in a grid layout.                    |                                     |
| Magazine (Vertical Box): Featur •                                                                                                    | Magazine (Horizontal Box)<br>Displays your posts from a selected<br>category in a horizontal box. |                                     |
|                                                                                                    | Magazine (List) Displays your posts from a selected category in a fist layout.                    | Agazine WordPress                   |
|                                                                                                    | Magazine (Single Post) Displays a single post from a selected category.                           | JRED POSTS                          |
|                                                                                                    | Magazine (Vertical Box)<br>Displays your posts from a selected<br>category in a vertical box.     |                                     |
| Contraction     Contraction     Contracti | Posedar Po                                                                                        |                                     |

Font Settings

Poseidon Theme Free vs. Pro Features

| Features                | Poseidon | Pro   |
|-------------------------|----------|-------|
| Responsive Layout       | Yes      | Yes   |
| Magazine Homepage       | Yes      | Yes   |
| Top Navigation          | No       | Yes   |
| Social Icons Menu       | No       | Yes   |
| Header Search           | No       | Yes   |
| Header Spacing          | No       | Yes   |
| Custom Menus            | One      | Four  |
| Color Settings          | No       | Yes   |
| Google Fonts            | 0        | 650+  |
| Author Bio              | No       | Yes   |
| Magazine Widgets        | Four     | Seven |
| Scroll-to-Top Button    | No       | Yes   |
| Footer Widgets          | No       | Yes   |
| Footer Navigation       | No       | Yes   |
| Footer Copyright Editor | No       | Yes   |
| Breadcrumbs Navigation  | No       | Yes   |
| Related Posts           | No       | Yes   |
| Social Sharing Buttons  | No       | Yes   |
| WP 101 Video Tutorials  | No       | Yes   |
| Priority Email Support  | No       | Yes   |

Color Settings

## **Bargain Hosting options**

Examples of recent bargains of lifetime web hosting services:

https://sharewareonsale.com/?s=hosting&post\_type=download

e.g. \$44.99 10Gb Lifetime hosting & 1 yr domain (renews at \$12/year) for 4 websites Normally \$6/month + domain registration https://archhosting.net/website-hosting

https://pantheon.io/plans/pricing

Free web hosting for developing web sites, lots of training support, and **high end** scaling https://lifetime.hosting/#1#page-pricing

\$79.95 3Gb, 3 Websites, Unlimited Bandwidth (larger & smaller plans too) https://lifetimehost.com/

\$199 10Gb, cPanel,SSL, FTP, PHP 24/7 support (cannot change included domain name!) https://www.webhostface.com/lifetime-hosting/

\$180 15Gb SSD, SSL, Weebly, free backup, unmetered bandwidth, Free Content Delivery Network (CDN) Limited Time Offer, Dedicated Personal WordPress support.

https://cloudatcost.com/#hosting (Service practically unusable, all clients added to one overloaded server.)

\$2 OneTime, 1 Domain, 10Gb, 1TB data transfer, 10DB, 400+Apps (\$9 annual fee/user) http://www.webhostingtalk.com/forumdisplay.php?f=45 Forum to find free hosting or cheap sales

#### Face Ultima

- Committed to serious business sites
- 30 GB Web Space
- Unmetered Bandwidth
- Free Let's Encrypt SSLs
- Free Daily Backup
- SiteLock Secure
- Premium Support
- Free Merchant Account
   +All the features of Face Extra

### **\$600**.00

#### LIFETIME ONE TIME FEE

BUY LIFETIME HOSTING

### Cloud Storage 1

- 100 GB Storage
- Unlimited Transfer
- File Management Panel
- File Stats
- Host and Share files

#### Price: \$2 OneTime

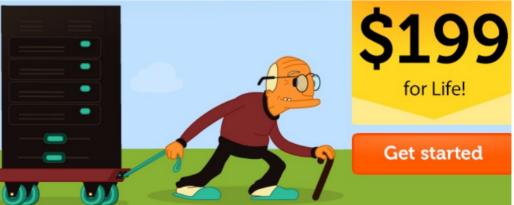

## Consider Installing WordPress Locally You Can Test WordPress with out a Hosting Provider XAMPP Apache + MariaDB + PHP + Perl

https://themeisle.com/blog/install-xampp-and-wordpress-locally/ How to Install XAMPP and WordPress Locally on Windows PC https://www.apachefriends.org/

XAMPP Apache + MariaDB + PHP + Perl, the most popular PHP development environment (Win, Mac & Linux) https://www.apachefriends.org/add-ons.html

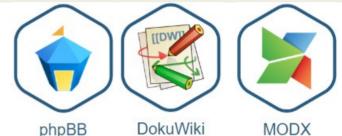

Bitnami free all-in-one tool to install Drupal, Joomla!, WordPress and many other open source apps in XAMPP https://host4asp.net/install-and-setup-wordpress-on-iis/

Or install on IIS by Microsoft Web Platform Installer (Web PI) https://designpress.com/web-development/lightweight-alternatives-to-apache-and-iis-web-servers/

5 Lightweight Alternatives To Apache And IIS Web Servers

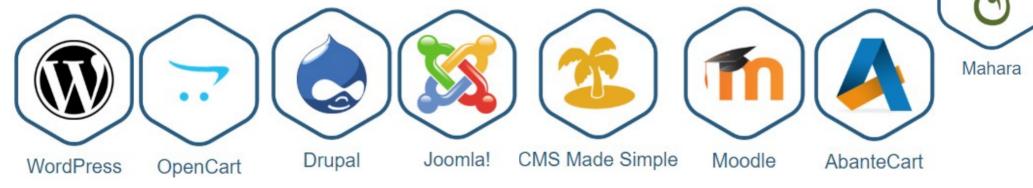

## CloudAtCost: Too Good to be true? YES!

**20% off coupon code** Zu2eXYDYtU, **No maintenance fee on Cpanel or DeveloperCloudPro packages** 

| ← → C                 | ser/uploaded_files.php | ☆ 💙                             | 🖷 🖉 🔍 📑       | 97 📃 🖸 🖻          | < 😳 🗖 👩 🗍 💭 |           |                 |            |                              |
|-----------------------|------------------------|---------------------------------|---------------|-------------------|-------------|-----------|-----------------|------------|------------------------------|
| Cloudatcost           |                        |                                 |               |                   |             |           |                 |            | Welcome Mark (2391<br>LOGOUT |
| Cloud Storage Manager | Uploa                  | aded Files                      |               |                   |             |           |                 |            |                              |
| 🔿 Dashboard           | 🛓 Upload I             |                                 |               |                   |             |           |                 |            |                              |
| 🗮 My Files 🧹          |                        |                                 |               |                   |             | Password  |                 | Downloads  |                              |
| 📽 Settings            | ID                     | File Name                       | Date Uploaded | IP                | Downloads   | Protected | Days Expiration | Expiration | Actions                      |
|                       | 70998                  | WordPress Intro 4x3 Draft 4.zip | Jan/23/2019   | 24.15.197.17<br>1 | 0           | No        | N/A             | 999999     |                              |
|                       | 70997                  | WordPress Intro 4x3 Draft 3.zip | Jan/23/2019   | 24.15.197.17<br>1 | 0           | No        | N/A             | 9999       |                              |
|                       |                        |                                 |               |                   |             |           |                 | < 1        | 2 3 4 5 6 7 >                |

Here is the \$2 cloud storage menu. I'd say it's **the most rudimentary** I've ever seen. The only allowed extensions are: jpeg, jpg, png, gif, psd, txt, ico, pdf, mp3, mp4, wma, flv, avi, xls, xlsx, docx, apk, zip, rar, iso, dmg, exe, mov, and war. There is a \$9 annual fee per user account, but that can cover many services, and is waived if you subscribe to any service with a monthly fee. BTW, you can anonymously share files for free as well at: https://download.cloudatcost.com/

http://www.businesselitecanada.com/technology/fibernetics-corp/

https://youtu.be/INVaNT1R jE

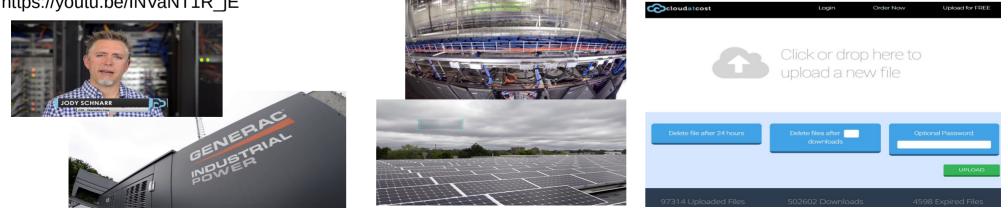

## CloudAtCost: Too Good to be true? YES!

Server Load

43.57 (16 cpus)

| File Manager               | Images                             | Directory Privacy                        | Disk Usage           | Web Disk          | FTP Accounts        | FTP Connections                 | C Backup                 | Primary Do<br>2.cacsite.co<br>Shared IP A |
|----------------------------|------------------------------------|------------------------------------------|----------------------|-------------------|---------------------|---------------------------------|--------------------------|-------------------------------------------|
| DATABASES                  |                                    | Restoration                              |                      |                   |                     |                                 |                          | 45.62.196.1<br>Home Dire                  |
|                            | MySQL® Databases                   | MySQL® Database Wirar                    |                      |                   |                     |                                 |                          | - /home4/cas                              |
| phpMyAdmin                 | MysQL# Databases                   | MysQL# Database With                     | d 🕢 Remote MySQL®    |                   |                     |                                 |                          | 24.15.197.1<br>Theme                      |
| DOMAINS                    |                                    |                                          |                      |                   |                     |                                 |                          | paper_lan     Server Info                 |
| Site Publisher             | Loom Domains                       | Subdomains                               | Alases               | Redirects         | Zone Editor         |                                 |                          | STATISTICS                                |
| EMAIL                      |                                    |                                          |                      |                   |                     |                                 |                          | Allases                                   |
| Email Accounts             | Forwarders                         | Email Routing                            | Autoresponders       | Default Address   | Mailing Lists       | Track Delivery                  | Global Email Filters     | Disk Usage<br>1.86 MB / 9.                |
| Email Filters              | Authentication                     | Address Importer                         | Spam Filters         | Encryption        | BoxTrapper          | Calendars and Contacts          | Email Disk Usage         | MySQL® DI                                 |
| METRICS                    |                                    |                                          |                      |                   |                     |                                 |                          | Bandwidth                                 |
| Visitors                   | Errors                             | Bandwidth                                | Raw Access           | Awstats           | Analog Stats        | Webalizer                       | Weballzer FTP            | 0 bytes / 97                              |
| Metrics Editor             |                                    |                                          | -0                   |                   |                     |                                 |                          | Subdomain<br>0 / =                        |
| SECURITY                   |                                    |                                          |                      |                   |                     |                                 |                          | Email Accou<br>0 / 10 (0%)                |
| IP Blocker                 | SSL/TLS                            | Hotlink Protection                       | Leech Protection     |                   | ModSecurity         |                                 |                          | Mailing List                              |
|                            |                                    | <i>2</i>                                 |                      | SSL/TLS Wizard    | • Martenny          | SSL/TLS Status                  |                          | 0/-<br>Autorespon                         |
| SOFTWARE                   |                                    |                                          |                      |                   |                     | Min                             |                          | - 0/-<br>Forwarders                       |
| PHP PEAR Packages          | Ob Peri Modules                    | Site Software                            | Optimize Website     | MultiPHP Manager  | MultiPHP INI Editor | Softaculous Apps Installer      |                          | 07 -<br>Email Filters                     |
| ADVANCED                   |                                    |                                          |                      |                   |                     |                                 |                          | - 0/-                                     |
| Cron Jobs                  | Track DNS                          | Q Indexes                                | Error Pages          | Apache Handlers   | MIME Types          |                                 |                          | 0/10 (0%)                                 |
| PREFERENCES                |                                    |                                          |                      |                   |                     |                                 |                          |                                           |
| Password & Security        | Change Language                    | Change Style                             | Contact Information  | User Manager      |                     |                                 |                          |                                           |
| SOFTACULOUS APPS INSTALLER | *<br>*                             |                                          |                      |                   |                     |                                 |                          | -                                         |
| Scripts:                   | -                                  |                                          | _                    |                   |                     |                                 |                          |                                           |
|                            | anieCart PrestaShop                | Joomla phpBB                             |                      | Real Estate WHMCS | My88 pH7CMS         | Dolphin YetiF                   | C Seeking                | >                                         |
| Categories :               |                                    |                                          |                      |                   |                     |                                 |                          |                                           |
| Blogs Micro Blogs Por      | tals/CMS Forums Image<br>Galleries | Wikis Social Ad<br>Networking Management | Calendars Gaming Mai |                   |                     | Customer Frameworks Educational | DB Tools Music Video RSS | >                                         |

The industry standard cPanel has all the functionality you need to host any kind of website.

### My Search for the Best Hosting Bargain Goes On! Please join the comment thread in my Free Web Hosting Services Blog at: bit.ly/CompareFreeHosting This is a place to document the gotchas and pitfalls of free hosting.

|                    |          | Free V                              | Veb H   | lostin   | g Serv  | ice C    | omp    | arison    | S        |             |              |          |                                                               |                         |
|--------------------|----------|-------------------------------------|---------|----------|---------|----------|--------|-----------|----------|-------------|--------------|----------|---------------------------------------------------------------|-------------------------|
| Provider           | Setup \$ | Catch/Gotcha                        | ubd. [1 | Tool     | Storage | raffic [ | DB [3] | mails [40 | rwards [ | SSL         | eview Date [ | More     | Notes                                                         | More Limits             |
| 000webhost         | \$0.00   | Small Branding Banner               | 2/1     | local    | 1GB     | 10GB     | 2      | 0         | 5        | Yes         | 3/9/2019     |          | Banner injected as last div on every page. Fast & Reliable.   |                         |
| 5GBfree            | \$0.00   | ?                                   |         | cPanel   | 5GB     | 20GB     | 3      | 0         | ?        | No          |              |          |                                                               |                         |
| Awardspace         | \$0.00   | Limited to 3 CMS                    | 4       | Zacky    | 1GB     | 5GB      | ?      | ?         | ?        | No          | 1.1.1.1      |          | free dx.am domain                                             |                         |
| byet.host          | \$0.00   | 50K Page hits/day, "Not Secure" SSL | 00/24   | oPanal   | 00      | 00       | 00     | 5         | 00?      | Self Signed | 3/9/2019     | email if | f) No DKIM, Manual SPF, SSL issues bad for page rank/SEO      | 5 second cron jobs max  |
| chrolateost.com    | \$2.00   | Very Overloaded Server              | 1       | cPanel   | 10GB    | 1TB      | 10     | 10        | 00       | Yes         | 3/9/2019     |          | Server loads of 100-300 typical, SSL may need cPanel setup    | Minimal DNS tools       |
| classification and | \$30.00  | Very Overloaded Server              | 1       | cPanel   | 200GB   | 7TB      | 200    | 200       | 00       | Yes         | 3/9/2019     |          | Server loads of 100-300 typical, SSL may need cPanel setup    | Nice High Quota Webmail |
| createsforum.com   | \$0.00   | Limited to forum, ads               | 1       | ?        | 00 ?    |          |        |           |          | Yes         |              |          |                                                               |                         |
| Freehostia         | \$0.00   | Max 500KB file size                 | 5?      | ?        | 250MB   | 6GB      | 10MB   | 3         | Option   | Shared      |              |          | 1 MySQL v.5 Database, Full DNS Management                     |                         |
| freehosting.com    | \$0.00   | Purchase domain/\$fee               | 0       | cPanel   | 10GB    | 00       | 1      | 0         | ?        | \$29.95     |              |          | No free domains like .TK, .ML, .GA, \$29.95 for PHP mail()/se | ndmail                  |
| freehosting.host   | \$0.00   | Temporarily Suspended               | 1 5     | cPanel   | 200MB   | 100GB    | 5      | 5         | ?        | Yes         |              |          |                                                               |                         |
| Helicitost         | \$0.00   | Requests Cryptocurrency Miner       |         | cPanel   | 1GB     | 00       |        | 00        |          | \$12/yr     |              |          | Is this miner in any of their ads?                            |                         |
| InfinityFree       | \$0.00   | ?                                   |         | ?        | 00      | 00       | 400    | 10        |          | Yes         |              |          | Free Cloudflare CDN                                           |                         |
| sdf.org            | \$0.00   | small space, ssi extra              | 1       | shellitp | 20MB    | < 100mb  | \$5/m  | 1         | 2        | \$          | 3/13/2019    | FAQ      | OK for small pages w/offsite image links. e.g. tinypic.com    |                         |
| ServedEZ           | \$0.00   | ?                                   | 0       | ?        | 00      | 00       | Yes    | Yes       |          | ?           |              |          |                                                               |                         |
| startyourbest.com  | \$0.00   | ?                                   | 1       | cPanel   | 100MB   | 1GB      | 1      | ?         | ?        | Yes         |              |          |                                                               |                         |
| WardPress.com      | \$0.00   | Ads, too few plugins                | 1       | local    | 3GB     | ?        | ?      | ?         | 2        | Yes         | 3/9/2019     |          |                                                               |                         |

My spreadsheet has a tab with links like: http://www.free-webhosts.com/ Example tip from the comment thread:

https://www.christitus.com/2019/03/14/wordpress-google-cloud-platform/ Google VM web host under a dollar a year!!! Typically 1 to 7 cents per month!

## **Few Free Hosting Services Left**

One available example is 000webhost https://www.000webhost.com/

This code added to your page should remove the one ad they add:

<script> var dlist = document.getElementsByTagName("div"); // get all div elements
dlist[dlist.length-1].remove(); // remove ad injected as last div </script>

https://www.000webhost.com/forum/t/getting-started/16043 https://www.000webhost.com/forum/c/tutorials

https://www.000webhost.com/forum/t/how-to-make-a-free-website-using-wordpress-video/123868

Short page showing a way to toggle the ad div with JavaScript

https://app-1539827907.000webhostapp.com/togdiv.html

https://www.bitdegree.org/tutorials/free-website-hosting/

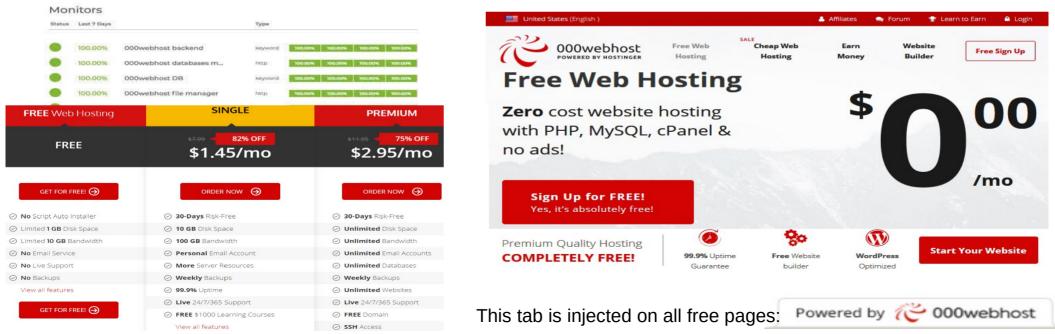

## **Domain Registrars & Domain Spam 5** Reasons You Need Private Domain Registration

- 1. Prevent unwanted solicitation. When you can't control the dissemination of your contact information ...
- 2. Protect your privacy. Identity theft isn't just happening in the movies. ...
- 3. Stay in control. When private domain registration keeps your personal ....
- 4. Disguise your Email. When you elect private domain registration, your ...
- 5. Stay in Budget. While it's difficult to put a price on peace of mind, it's safe to assume it would be higher than the typical \$5-\$9 price range associated with private domain registration.

### http://www.networksolutions.com/education/you-need-private-registration/

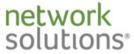

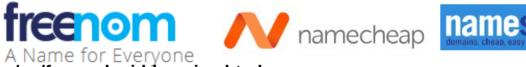

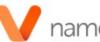

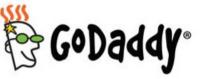

#### https://www.freenom.com/en/freeandpaiddomains.html https://www.freenom.com/en/pricechart.html

Real DNS domains for FREE! (Free the first year AND FREE Renewal)

By subscribing to the Freenom WHOIS Privacy Protection Services ("WHOIS Privacy Services"), you are engaging ID Shield to administer and register each domain name controlled by you. ...("Protected Domain") in the name of ID Shield. Thus, your name, postal address, email address, phone and fax numbers shall be kept confidential!

| Top Level Domain | Registration | Renewal | Transfer | <b>Top Level Domain</b> | Registration | Renewal | Transfer |
|------------------|--------------|---------|----------|-------------------------|--------------|---------|----------|
| TK               | \$0.00       | \$0.00  | \$0.00   | COM                     | \$8.38       | \$8.38  | \$8.38   |
| ML               | \$0.00       | \$0.00  | \$0.00   | NET                     | \$6.71       | \$6.71  | \$6.71   |
| GA               | \$0.00       | \$0.00  | \$0.00   | ORG                     | \$9.58       | \$9.58  | \$9.58   |
| CF               | \$0.00       | \$0.00  | \$0.00   | BIZ                     | \$9.16       | \$9.16  | \$9.16   |
| GQ               | \$0.00       | \$0.00  | \$0.00   | INFO                    | \$8.69       | \$8.69  | \$8.69   |
| WORK             | \$5.53       | \$5.53  | \$5.53   | EU                      | \$5.14       | \$4.84  | \$5.14   |
| MOBI             | \$8.48       | \$8.48  | \$8.48   | NL                      | \$4.42       | \$4.42  | \$4.42   |

## **Domain Registration Alternatives** Subdomains are usually FREE

Subdomain options can save a lot of registration fees for small sites. E.G. YourSite.HostingDomain.com, 2.cacsite.com (\$2 Holiday Hosting Special Price) Not all hosting providers offer subdomains. May be an issue if you wish to change providers in the future.

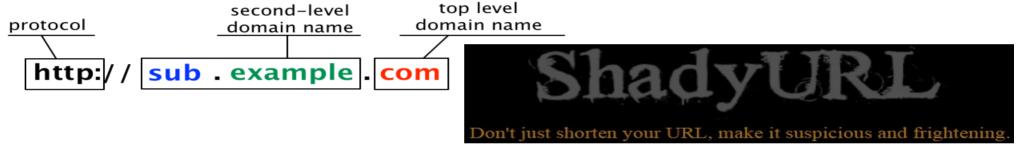

## **URL Shorteners are FREE**

URL shorteners can give you a shorter location to

bookmark or print on business cards etc. If you use one that allows you to edit your target link, you can point it to different subdomains, or even different domain names to take advantage of free domain name for a year promotions. (Not great for a big website, but maybe useful for a small frugal group?)

### https://alternativeto.net/software/tinyurl/

e.g. I use tinyurl.com/mszmobile to point to my Mobile Phone Service Comparison

## **Remember Domains Don't use Spaces!** 30 Unintentionally Inappropriate Domain Names

Ladrape.com – La Drape Webone.com – Web One Gotahoe.com – Go Tahoe Mp3shits.com – MP3s Hits Analisajoy.com – Analisa Joy Budget.co.ck – Budget Cook Island Childrenswear.co.uk – Children's Wear Teacherstalking.org – Teachers Talking Oldmanshaven.com – Old Man's Haven Therapistinabox.com – Therapist In a Box Masterbaitonline.com – Master Bait Online Experts exchange.com – Experts Exchange Childrenslaughter.com – Children's Laughter Nobjs.org – North Of Boston Jewish Singles Cumstore.co.uk – Cumbria Storage Systems

https://www.boredpanda.com/worst-domain-names/

Americanscrapmetal.com – American Scrap Metal Molestationnursery.com – Mole Station Nursery Whorepresents.com –Who Represents? Powergenitalia.com – Powergen Italia Kidsexchange.net – Kids Exchange Choosespain.com – Choose Spain Speedofart.com – Speed of Art Bitefartcafe.rs – Bitef Art Cafe Penisland.net. – Pen Island Bendover.com – Ben Dover Therapist.com – Therapist Itscrap.com. – IT Scrap Swissbit.ch – Swiss Bit

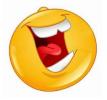

## **WordPress Jargon**

- **Category:** Category is one of the pre-defined taxonomies in WordPress. It is used to sort and group content into different sections. https://www.wpbeginner.com/glossary/category/
- **Shortcode:** A short notation to call a function or API feature. E.g. [video src="video-source.mp4"]
- https://codex.wordpress.org/Shortcode
- Slug: The post slug is the user friendly and URL valid name of a post. Most common usage of this feature is to create a **permalink** for each post.
- https://www.wpbeginner.com/glossary/post-slug/
- **Splog:** Splog or Spam Blog is a blog created for the sole purpose of linking to other associated websites.
- https://www.wpbeginner.com/glossary/splog/
- **Tag:** Tag is one of the pre-defined taxonomies in WordPress. Users can add tags to their WordPress posts along with categories. However, while a category may cover a broad range of topics, tags are smaller in scope and focused to specific topics.
- https://www.wpbeginner.com/glossary/tag/
- **Theme:** A theme is a collection of templates and stylesheets used to define the appearance and display of a WordPress powered website.
- https://www.wpbeginner.com/glossary/theme/
- Theme Framework: 'Refers to a code library that is used to facilitate development of a theme.
- https://www.wpbeginner.com/glossary/theme-framework/

## The WordPress Dashboard

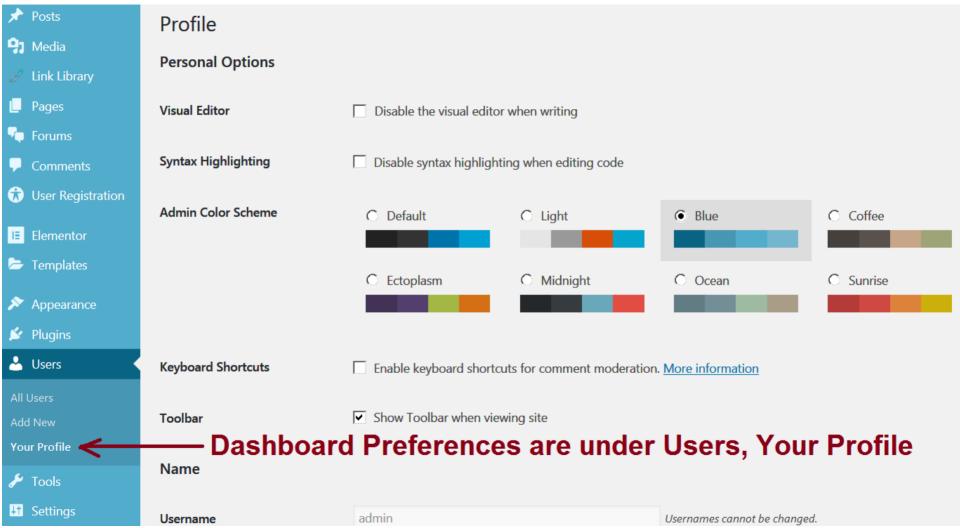

## The WordPress Dashboard

| 🔞 🏠 Open First Contac                                             | t 😋 1 📮 0 🕂 New Forum                  | Dashboard 🚸 UpdraftPlus                     | Howdy, admin 🙍           |
|-------------------------------------------------------------------|----------------------------------------|---------------------------------------------|--------------------------|
| <ul><li>Posts</li><li>Media</li></ul>                             | Reading Settings                       | ow to change fro                            | om blog to website view  |
| 🥜 Link Library                                                    | Your homepage displays                 | O Your latest posts                         | 3. Select your           |
| 📕 Pages                                                           | 2. Select the                          | • A <u>static page</u> (select below)       | landing page here        |
| 👎 Forums                                                          | static page 🧹                          | Homepage: Landing!                          | •                        |
| Comments                                                          | button here:                           | Posts page: — Select —                      | •                        |
| 🕏 User Registration                                               |                                        | Jelect                                      |                          |
| Elementor                                                         |                                        | Do n                                        | ot call your static page |
| 🗁 Templates                                                       | Blog pages show at most                | 10 🖻 posts Hom                              | e or Welcome as these    |
| <ul><li>Appearance</li><li>Plugins (1)</li></ul>                  | Syndication feeds show the most recent | 10 🗮 items                                  | e special functions.     |
| <ul> <li>▲ Users</li> <li>✓ Tools</li> <li>↓↑ Settings</li> </ul> | For each article in a feed, show       | <ul><li>Full text</li><li>Summary</li></ul> |                          |
| General                                                           | Search Engine Visibility               | Discourage search engines fro               | om indexing this site    |
| Writing<br>Reading                                                |                                        | It is up to search engines to honor         |                          |
| Discussion                                                        |                                        | ct <b>Reading</b> unde                      | er Settings              |
| Media                                                             | Save Changes                           | . Click Save Ch                             | anges                    |

How to Change From Blog to Website View

See a much more detailed example at: https:// wpsitebuilding.com/ how-to-makewordpress-look-likea-website.html

## How To Make a WordPress Website The OceanWP theme and Elementor layout plugin use theme

templates to make stunning websites in these tutorial videos!

https://youtu.be/2cbvZf1jIJM?t=875

https://youtu.be/z7BdjiyO-fc?t=1265

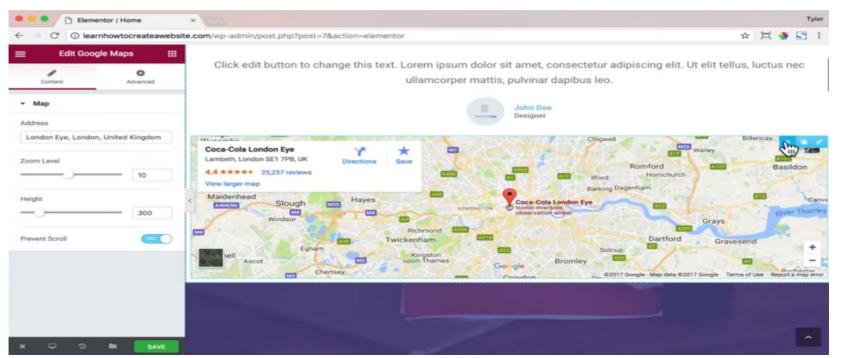

## **OceanWP Extras**

https://oceanwp.org/extensions/

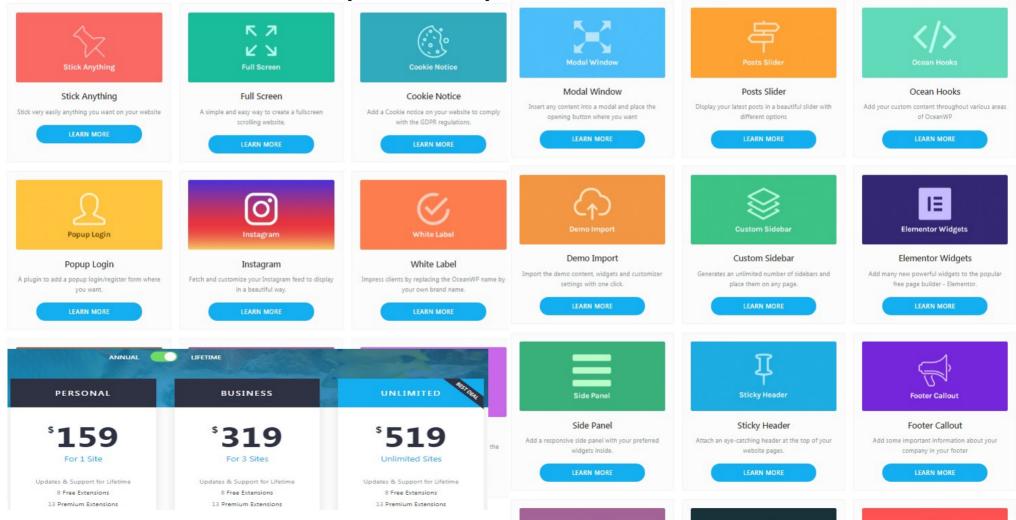

## **Elementor Pro Pricing**

| Compare Elementor Free Vs. Pro                       |      |     |  |  |  |  |  |  |
|------------------------------------------------------|------|-----|--|--|--|--|--|--|
| Features                                             | Free | Pro |  |  |  |  |  |  |
| The #1 Drag & Drop Page Builder                      | Yes  | Yes |  |  |  |  |  |  |
| 30 Basic Widgets                                     | Yes  | Yes |  |  |  |  |  |  |
| 50+ Advanced Widgets                                 | No   | Yes |  |  |  |  |  |  |
| Industry Leading Theme Builder                       | No   | Yes |  |  |  |  |  |  |
| Design-oriented Popup Builder                        | No   | Yes |  |  |  |  |  |  |
| Visual Form Builder + Popular Marketing Integrations | No   | Yes |  |  |  |  |  |  |
| WooCommerce Builder + Over 15 Shop Widgets           | No   | Yes |  |  |  |  |  |  |
| Dynamic Content & Custom Fields Capabilities         | No   | Yes |  |  |  |  |  |  |

| More Pro Features               |                  |  |  |  |  |  |  |  |  |
|---------------------------------|------------------|--|--|--|--|--|--|--|--|
| Access To Pro Updates           | 20+ Integrations |  |  |  |  |  |  |  |  |
| 24/7 Premium Support            | Live Custom CSS  |  |  |  |  |  |  |  |  |
| 300+ Pro Templates              | Global Widget    |  |  |  |  |  |  |  |  |
| Post & Portfolio Widgets        | Role Manager     |  |  |  |  |  |  |  |  |
| Price Table & Price List        | Custom Fonts     |  |  |  |  |  |  |  |  |
| Interactive Carousels           | Sticky Elements  |  |  |  |  |  |  |  |  |
| Design Header & Footer          | Embed Anywhere   |  |  |  |  |  |  |  |  |
| <b>Custom Field Integration</b> | Design 404 Pages |  |  |  |  |  |  |  |  |
|                                 |                  |  |  |  |  |  |  |  |  |

Which Themes Work Best with Elementor? OceanWP is on this list. https://docs.elementor.com/article/78-themes

https://alternativeto.net/software/elementor/

### https://elementor.com/pricing/

| PERSONAL                                | BUSINESS                               | UNLIMITED                               |  |  |  |
|-----------------------------------------|----------------------------------------|-----------------------------------------|--|--|--|
| <sup>\$</sup> 49 <sub>/year</sub>       | \$99 <sub>/year</sub>                  | <sup>\$</sup> 199 <sub>/year</sub>      |  |  |  |
| For 1 Site                              | For 3 Sites                            | Unlimited Sites                         |  |  |  |
| ✓ 50+ Pro Widgets                       | 🛷 50+ Pro Widgets                      | ✓ 50+ Pro Widgets                       |  |  |  |
| ✓ 300+ Pro Templates                    | 🛷 300+ Pro Templates                   | ✓ 300+ Pro Templates                    |  |  |  |
| ✓ Theme Builder                         | 💞 Theme Builder                        | Theme Builder                           |  |  |  |
| <ul> <li>WooCommerce Builder</li> </ul> | VooCommerce Builder                    | <ul> <li>WooCommerce Builder</li> </ul> |  |  |  |
| 🖌 Popup Builder                         | 💅 Popup Builder                        | Popup Builder                           |  |  |  |
| 🖋 Support for 1 Year                    | 💞 Support for 1 Year                   | <ul> <li>Support for 1 Year</li> </ul>  |  |  |  |
| <ul> <li>Updates for 1 Year</li> </ul>  | <ul> <li>Updates for 1 Year</li> </ul> | Updates for 1 Year                      |  |  |  |

#### https://docs.elementor.com/article/226-getting-started

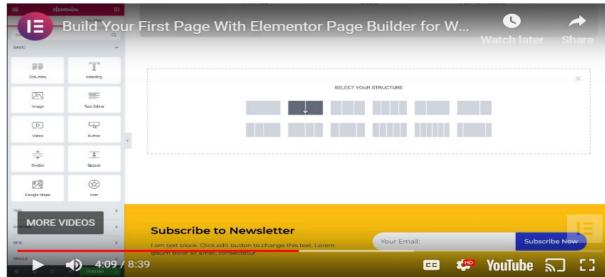

## Page Builders = WYSIWYG Web Editors Elementor is just one of many Page Builders

### 22 Best Free WordPress Page Builder Plugins 2019

https://www.edopedia.com/blog/free-wordpress-page-builder-plugins/ Blox Page Builder, SiteOrigin Page Builder, Elementor Page Builder, Beaver Builder, Unyson, Live Composer page builder, KingComposer, WP Maintenance Mode / Coming Soon Page Builder, Bold Page Builder, Post and Page Builder, WP Lead Plus X, Page Builder Sandwich, Pootle Pagebuilder, Fusion Page Builder, Tailor Page Builder, Page Builder, Mesh, Qoob, Ultimate Page Builder, Blockade, Brix, Uix Page Builder

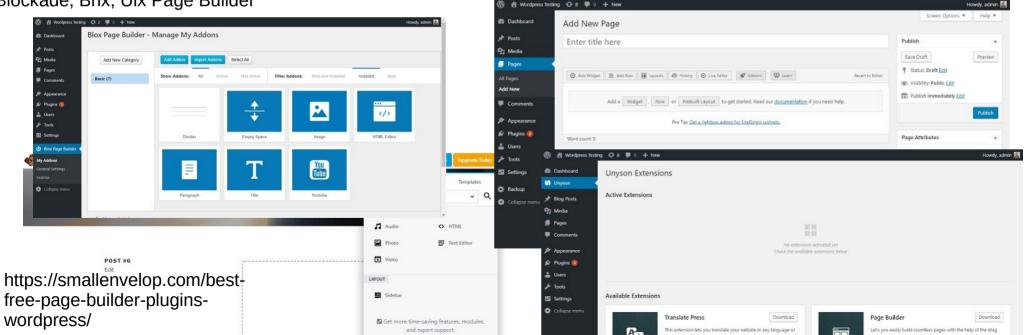

## **Useful WordPress Plugins** WP Maintenance Mode By Designmodo https://wordpress.org/plugins/wp-maintenance-mode/

Visual customizer - change texts, colors, backgrounds... Responsive ready - mobile friendly Newsletter subscriptions - export emails to a .csv file Bot - collect the emails in a friendly and efficient way Contact form - receive emails from visitors Social media icons - facebook, twitter, pinterest... Countdown - live timer Works with any WordPress theme - free and premium Exclude URLs - from maintenance mode

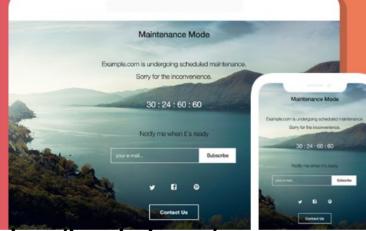

### https://wordpress.org/plugins/loginizer/ Loginizer By Raj Kothari

Loginizer is a WordPress plugin which helps you fight against brute force attack by blocking login for the IP after it reaches maximum retries allowed. You can blacklist or whitelist IPs for login using Loginizer.

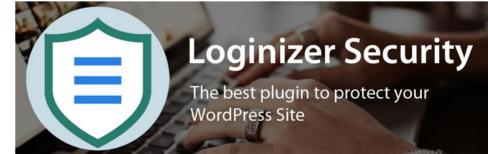

### **Useful WordPress Plugins** UpdraftPlus WordPress Backup Plugin **Updraft**Plus By UpdraftPlus.Com, DavidAnderson https://wordpress.org/plugins/updraftplus/ UpdraftPlus Backup/Restore UpdraftPlus.Com | Premium | News | Twitter | Support | Newsletter sign-up | Lead developer's homepage | FAQs | More plugins - Version: 1.14.12 Backup / Restore Migrate / Clone Settings Advanced Tools Premium / Extensions Next scheduled backups: Files: Database: Sun, August 19, 2018 00:05 Sun, August 19, 2018 00:05 Backup Now Tue, August 14, 2018 14:38 Last log message: Download most recently modified log file Local files deleted: 4. Remote files deleted: 0 (Aug 14 14:50:53)

#### Existing Backups 2

## **Useful WordPress Plugins** WP Migrate DB By Delicious Brains

WP Migrate DB exports your database as a MySQL data dump (much like phpMyAdmin), does a find and replace on URLs and file paths, handles serialized data, then allows you to save it to your computer as an SQL file. To complete the migration, you need to use a database management tool (e.g. phpMyAdmin) to import the SQL file to your database, replacing your existing database. It is perfect for developers who need to migrate fresh data from the production site to their local install, or migrate their locally developed site to a staging or production server.

### https://wordpress.org/plugins/wp-migrate-db/

| + New                                         |                                               |      | Watch later                                                                                            |
|-----------------------------------------------|-----------------------------------------------|------|----------------------------------------------------------------------------------------------------|
| Aigrate DB Migrate Settings Help              |                                               |      |                                                                                                    |
| Save as file to your computer                 |                                               |      | 1 1 1 1 1                                                                                              |
| Compress file with gzip                       | *                                             | _    | ,                                                                                                    |
| nd                                            | Replace                                       |      | 1                                                                                                    |
| //dev.carolynm.com                            | → New URL                                     | 0    | 1                                                                                                    |
| /Users/bradt/home/carolynm.com/publ           | → New file path                               | 0    | Jpgrade to Pro                                                                                         |
| kdd Row                                       |                                               | P    |                                                                                                    |
| Advanced Options                              |                                               | (    | iet 20% Off!                                                                                           |
| Save Migration Profile Save the above setting | s for the next time you do a similiar migrati | on s | ubmit your name and email and we'll<br>and you a coupon for 20% off your<br>pgrade to the pro version. |
| Aigrate                                       |                                               |      | orad@touesnard.com                                                                                     |
|                                               |                                               |      | First Name                                                                                             |
|                                               |                                               |      | Last Name                                                                                              |
|                                               |                                               |      | Send me the coupon                                                                                     |

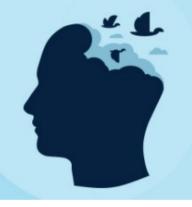

#### https://www.phpmyadmin.net/

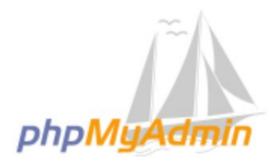

# **Useful WordPress Plugins**

EN

### **Security Plugins**

10 Best WordPress Security Plugins in 2019 https://www.wpblog.com/top-security-plugins-for-wordpress/ https://sucuri.net/ (Most effective in FREE mode) https://www.wordfence.com/

https://wordpress.org/plugins/all-in-one-wp-security-and-firewall/

Sucur

Products Features Pricing Resources Immediate Help

### We Clean and Protect Websites

Gain peace of mind by securing all your websites. We fix hacks and prevent future attacks. A cloudbased platform for every site.

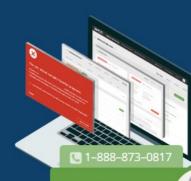

LIVE CHAT

| PLUGIN                            | RATING  | INSTALLS  |
|-----------------------------------|---------|-----------|
| Wordfence Security                | 4.8 / 5 | 2+million |
| Sucuri Security                   | 4.5 / 5 | 300,000+  |
| All-In-One WP Security & Firewall | 4.8 / 5 | 600,000+  |
| BulletProof Security              | 4.6 / 5 | 90,000+   |
| iThemes Security                  | 4.7 / 5 | 800,000+  |
| WP Antivirus Site Protection      | 2.5/5   | 6000+     |
| Google Authenticator – Two-Factor | 4.6 / 5 | 10,000+   |
| Vaultpress                        | 4.4 / 5 | 90,000+   |
| Block Bad Queries                 | 5/5     | 80,000+   |
| VIP Scanner                       | N/A     | 600+      |

#### HAVE YOU BEEN HACKED? GET HELP

Wordfence

🐣 SIGN IN

GET PREMIUM

You care about what you build.

### Protect your websites with the best WordPress security available.

Wordfence includes an endpoint firewall and malware scanner that were built from the ground up to protect WordPress. Our Threat Defense Feed arms Wordfence with the newest firewall rules, malware signatures and malicious IP addresses it needs to keep your website safe. Rounded out by a suite of additional

# WordPress Tutorials & How Tos

Elementor Page Builder – Documentation, Tutorials, Tips & Tricks https://docs.elementor.com/

OceanWP Theme – Documentation, Tutorials & FAQs https://docs.oceanwp.org/ https://www.tyler.com/introduction/

| OceanWP. |                                                  | Docs Home | Getting Started | Extensions | Developer Doc | FAQs |        |      |         |
|----------|--------------------------------------------------|-----------|-----------------|------------|---------------|------|--------|------|---------|
|          | Docun                                            | nentatio  | n & FAQs        |            |               |      |        |      |         |
|          | Search the knowledge base                        |           |                 | Searcl     | n             |      |        |      |         |
|          |                                                  |           | Docum           | nentati    | ion for l     | Elei | mentor | Page | Builder |
|          | Getting Started<br>thing you need to get started |           | Search the      | knowledg   | e base        |      |        |      | Search  |

## WordPress Tutorials & How Tos

Getting Started with OceanWP https://youtu.be/hq37Dbcq90w Astra vs OceanWP:

What Is The Best Wordpress Theme https://youtu.be/rOTPLvExcOA

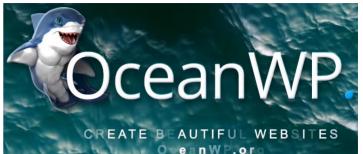

| a vs OceanWP   What Is The Best W                                                                                                    | ordpress Theme                                                      | Oc                                                                                                    | eanWP.                                                                                                    | 6 1 6                                                                    |
|----------------------------------------------------------------------------------------------------|---------------------------------------------------------------------|----------------------------------------------------------------------------------------------------|----------------------------------------------------------------------------------------------------|--------------------------------------------------------------------------|
| пете                                                                                                    | Services Portiono Biog Shop Contact                                 |                                                                                                    |                                                                                                    |                                                                          |
|                                                                                                    |                                                                     | OceanWP Theme                                                                                                    | About Services - Portfolio                                                                                                    | o Blog Shop Contact 🖻 🙆 Q                                                |
|                                                                                                    | Search Q                                                            | Blog                                                                                                    |                                                                                                    | $\widehat{\boldsymbol{\omega}}$ > Webdesign > The Elementor Page Builder |
|                                                                                                    | Recent Posts                                                        |                                                                                                    |                                                                                                    |                                                                          |
|                                                                                                    | Get More Done In A Day                                              |                                                                                                    | ABOUT SERVICES CONTACT                                                                                                    | Search                                                                   |
| ELEMENTOR <sup>2,0</sup>                                                                                                    | As A Man Thinks In His Heart So Is He<br>The Elementor Page Builder | and the second second s | - Contraction of the local division of the local division of the l | RECENT POSTS                                                             |
| MAKE A WEBSITE WITHIN 1 HOUR FROM NOW                                                                                                    | 2019 Will Be An Amazing Year                                        |                                                                                                    | 2.0                                                                                                    | Get More Done in A Day                                                   |
| START NOW                                                                                                    | Our Amazing Honeymoon                                               | ELEMEN                                                                                                    |                                                                                                    | As A Man Thinks In His Heart So Is He                                    |
| A DECEMBER OF A DECEMBER OF A |                                                                     |                                                                                                    |                                                                                                    | The Elementor Page Builder                                               |
|                                                                                                    | Recent Comments                                                     | MAKE A WEBSITE WITHIN 1 H                                                                                                    | OUR FROM NOW                                                                                                    | 2019 Will Be An Amazing Year                                             |
| FREE THEME I FREE PAGE BUILDER I FREE TEMPLATES                                                                                                    |                                                                     | START NOW                                                                                                    |                                                                                                    | Our Amazing Honeymoon                                                    |
|                                                                                                    | Archives                                                            |                                                                                                    | the second second                                                                                                    |                                                                          |
| The Elementor Page Builder                                                                                                    | November 2018                                                       |                                                                                                    |                                                                                                    | RECENT COMMENTS                                                          |
| Leave a Comment / Webdesign / By Ferdy Korpershoek                                                                                                    | October 2018                                                        | FREE THEME   FREE PAGE BUILDE                                                                                                    | ER LEREE TEMPLATES                                                                                                    | ARCHIVES                                                                 |
|                                                                                                    | September 2018                                                      | FREE THEMETFREE FAGE BOILDE                                                                                                    | ERTFREE TEMPLATES                                                                                                    |                                                                          |
| The Elementor Page Builder                                                                                                    |                                                                     |                                                                                                    |                                                                                                    | November 2018                                                            |
| The Elementer ruge Builder                                                                                                    | Categories                                                          | The Elementor Page Builder                                                                                                    |                                                                                                    | October 2018                                                             |
| If I could choose only one page builder to use                                                                                                    | Categories                                                          | The Liementor Page Bunder                                                                                                    |                                                                                                    | September 2018                                                           |
| for all my clients it would definitely be<br>Elementor. Elementor is a clean, pretty and ELEMENTOR                                                                                                    | Inspirational                                                       | A Ferdy Korpershoek - ③ October 14, 2018 - 	Webdesign - 	O 0 Comments                                                                                                    |                                                                                                    |                                                                          |
| CREATE A WEBSITE USING FREE TOOLS                                                                                                    | Personal                                                            |                                                                                                    |                                                                                                    | CATEGORIES                                                               |
| options. If you want a simple and clean                                                                                                    | Webdesign                                                           | The Elementor Page Builder                                                                                                    |                                                                                                    | Inspirational                                                            |
| website or if you want a highly customisable SERVERPRESS LASTRA THEME   ELEMENTOR   PIXABAY                                                                                                    |                                                                     | If I could choose only one page builder to use for all my clients it would                                                                                                    | 10                                                                                                    | Personal                                                                 |
| website then Elementor is the way to go!                                                                                                    | Meta                                                                | definitely be Elementor. Elementor is a clean, pretty and free page                                                                                                    | FLEMENTOR                                                                                                    | Webdesign                                                                |
| Besides the fact that the appearance looks professional, it is very easy to customise your                                                                                                    | Site Admin                                                          | builder with a lot of customisation options. If you want a simple and<br>clean website or if you want a highly customisable website then                                                                                                    | ELEMENTOR<br>CREATE A WEBSITE USING FREE TOOLS                                                                                                    |                                                                          |
| pages with the Live Page Builder. Of all the free WordPress Page Builders that ruse I never                                                                                                    |                                                                     | Elementaris the way to got                                                                                                    |                                                                                                    | I META                                                                   |
| saw a better and more flexible editor than Elementor.                                                                                                    | is website I have                                                   | the home page wit                                                                                                    | IN ERPRESS I ASTRA THEME I ELEMENTOR I PRABAY                                                                                                    | Site Admin                                                               |
|                                                                                                    |                                                                     | customics your paper with the Line Pares Builder at all the free We                                                                                                    | s Page Builders that I use I never saw a better                                                                                                    | Log out                                                                  |
| Responsive                                                                                                    | ve recent blog p                                                    | ost and a sidebar.                                                                                                    |                                                                                                    | Entries <u>RSS</u><br>Comments <u>RSS</u>                                |
| The theme is retina ready and responsive. Your website will look great on a computer, tablet                                                                                                    | ve recent blog p                                                    |                                                                                                    |                                                                                                    | WordPress.org                                                            |

The theme is retina ready and responsive. Your website will look great on a com

## **General Data Protection Regulation** I GDPR **Cookies, Privacy Policies, Form Rules, OH MY!**

The GDPR went into effect on the 25th of May 2018. It is a complex list of requirements designed to give EU citizens control over their personal data, while emphasizing the ideas of freedom, security and equality within the European Union. GDPR

https://www.whatisgdpr.eu/

https://www.hallaminternet.com/how-to-make-your-website-gdpr-compliant/

How to make your website GDPR compliant

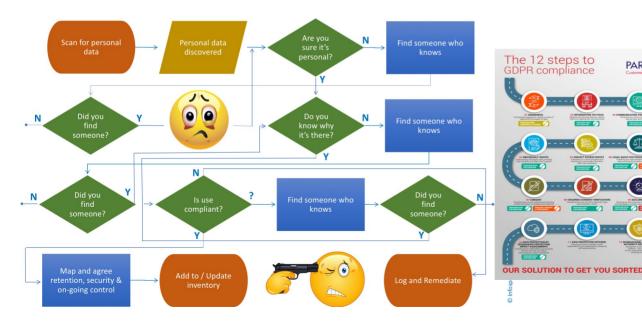

#### YOUR CUSTOMERS' RIGHTS UNDER GDPR

#### **RIGHT TO BE INFORMED**

PARAG

Roadmap

Be transparent in how you collect and process personal information and the purposes that yo

#### **RIGHT OF ACCESS**

data. You need to enable this either through ousiness process or technical means

#### RIGHT TO RECTIFICATION

formation that they believe is inaccurat

#### **RIGHT TO ERASURE**

itimate interest to hold such

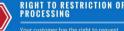

that you stop processing their data.

RIGHT TO DATA PORTABILITY

ou need to enable the machine and hu information.

#### **RIGHT TO OBJECT**

Your customer has the right to object to you using their data.

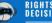

#### **RIGHTS REGARDING AUTOMATED DECISION MAKING**

o a decision based solely on automated processing, including profiling.

Helping small businesses work towards Data Protection Compliance and deliver on their Web Application goals

## **GDPR** Penalties Google hit with \$57 million GDPR fine, the first for a US tech company

Stemming from an investigation that began in May — the day after Europe's strict new data privacy rules known as GDPR went into effect — France's data protection authority has announced a \$57 million fine against Google in the first such GDPR penalty levied against a US technology company. In a statement explaining the action, the French agency known as the CNIL noted that the fine is a result of deficiencies that include Google not being clear enough about the way user data is handled to present personalized ads.

## https://bgr.com/2019/01/21/google-gdpr-fine-57-million-us-first/ ...two levels of fines based on the GDPR.

**A**CEURO

The first is up to €10 million or 2% of the company's global annual turnover of the previous financial year, whichever is higher. The second is up to €20 million or 4% of the company's global annual turnover of the previous financial year, whichever is higher. The potential fines are substantial and a good reason for companies to ensure compliance with the Regulation.

https://www.gdpr.associates/databreach-penalties/

- Non-compliance with an order of a temporary or definitive limitation of processing or the suspension of data flows, issued by the supervisory authority, pursuant to Art. 58(2) or failure to provide access in violation to Art.
- Non-compliance with an order by the supervisory authority as referred to in Art. 58(2) shall, in accordance with paragraph 2 of Art. 83. be subject to the higher administrative fines.

#### Law under Chapter IX 🦳

Any obligations pursuant to Member State law adopted under Chapter IX: Specific Processing Situations: freedom of expression and information, employment, obligations of secrecy, etc.

🔊 TALACKA LAWINFOGRAPHI

https://www.talacka.com/lawinfogra

an undertaking, up to 4% of the total annual worldwide turnover of the preceding financial year whichever is higher.

#### **Principles for Processing**

- Art.5: The principles for the processing of Personal Data ("PD") Lawfully, Fairly, Transparent, Purpose, Minimisation, Accuracy, Storage Limit, Integrity, and Accountability.
- Art.6: Lawfulness of Processing, Use legitimate grounds to collect and process Personal Data.
- Art.7: Conditions for Consent. Applicable when relying on consent
- · Art.9: Processing of special categories of PD. Special categories of PD is data revealing racial or ethnic origin, health, political opinions, trade union memberships, sex orientation, genetics, etc.

### Data Subject's Rights

- Enshrined in articles 12 to 22:
- Right to be informed
- · Right of Access · Right to Rectification
- · Right to Erasure "Right to be Forgotten"
- Right to Restriction of Processing
- · Right to Data Portability
- Right to Object Communication of PD Breach
- and others

#### Transborder of Personal Data

Include the transfer of personal data to a recipient in a third country or an international organisation. regulated in articles 44 to 49: General Principles, Adequacy Decisions, Safeguards, Binding Corporate Rules, transfers or disclosures not authorised by Union Law, and Derogations.

ADMINISTRATIVE

FINES UNDER THE

GDPR

The fail of the following

obligations is penalised with up

to 20 million Euros or in case of

## Thank You & Misc. Links

https://www.youtube.com/channel/UCHRp19HU7Y2Lwfl0Ai6WAGQ

LearnWebCode YouTube Channel

https://www.youtube.com/playlist?list=PLpcSpRrAaOaqMA4RdhSnnNcaqOVpX7qi5

With useful WordPress tutorials playlist

https://www.mylinkspage.com/lifetime-hosting-review/

Lifetime.Hosting 2 - now provides 2 lifetime domain registrations with privacy on every base package.

https://www.wpexplorer.com/free-cdn-services-for-wordpress/

CloudFlare is popularly known as the best free CDN (Content Delivery Network) for WordPress users. It is one of the few industryleading players that actually offers a free plan.

https://www.facebook.com/groups/OceanWP/

OceanWP Facebook community

https://www.facebook.com/groups/1181404975268306/

Elementor Facebook community

https://troubleshooter.xyz/wiki/fix-ssl-certificate-error-google-chrome/

How To Fix SSL Certificate Error in Google Chrome https://www.000webhost.com/blog/install-wordpress

20 Best Free Web Hosting Services in 2019

https://financesonline.com/top-20-free-web-hosting-services/

https://community.letsencrypt.org/t/crontab-script-for-letsencrypt-sh-le-cron/13999

https://github.com/petrkle/le-cron

Cron script for dehydrated client for signing certificates with an ACME-server (e.g. Let's Encrypt) https://codegena.com/free-download-themeforest-themes/

Pirate WordPress themes, try before you buy? https://bubbajuju.com/how-to-copy-website-design-wordpress-theme/ https://www.tahirtaous.com/how-to-install-wordpress-on-windows-7/ https://www.sitepoint.com/9-of-the-most-popular-free-wordpress-themes/

> "Seriously, it's uncool to save my search for "red polka dot underwear" and show me ads for them." Epic new tab

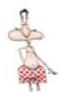

# **Questions?**

## A Beginner's Guide to WordPress by Mark S. Zinzow Slideshare.net/msz

member: WordPress Downstate (Champaign, IL)

E-mail: *markz@myprivacy.ca* (spam protected email)

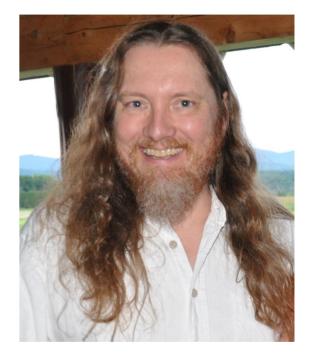

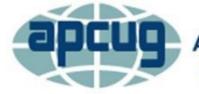

An International Association of Technology & Computer User Groups